## **Improving the continuum modelling within BioDynaMo Tobias Duswald, M.Sc. 19 November, 2021**

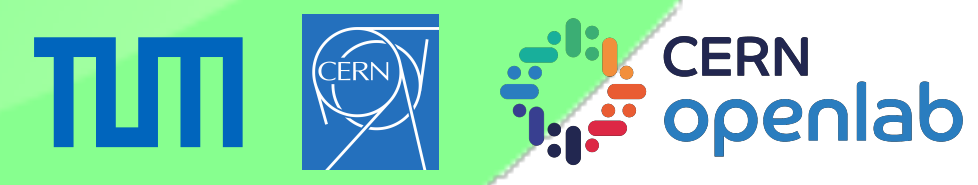

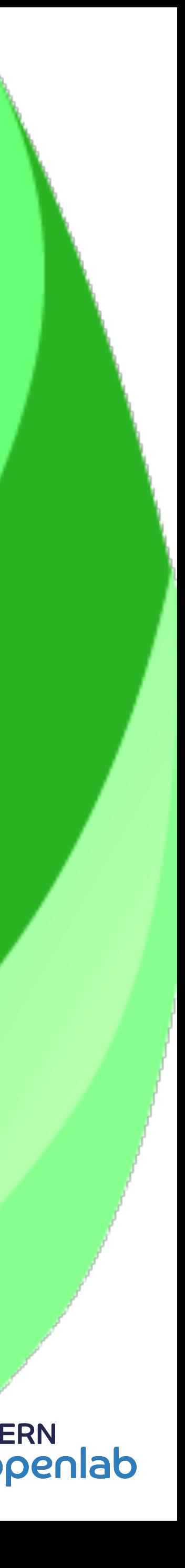

### **Continuum modelling with BioDynaMo Slides overview**

- 1. Motivation
- 2. Current State
- 3. MFEM Integration
- 4. A Conceptual Example: Diffusion

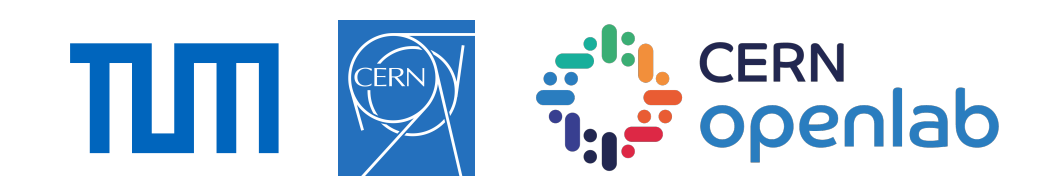

# **Motivation**

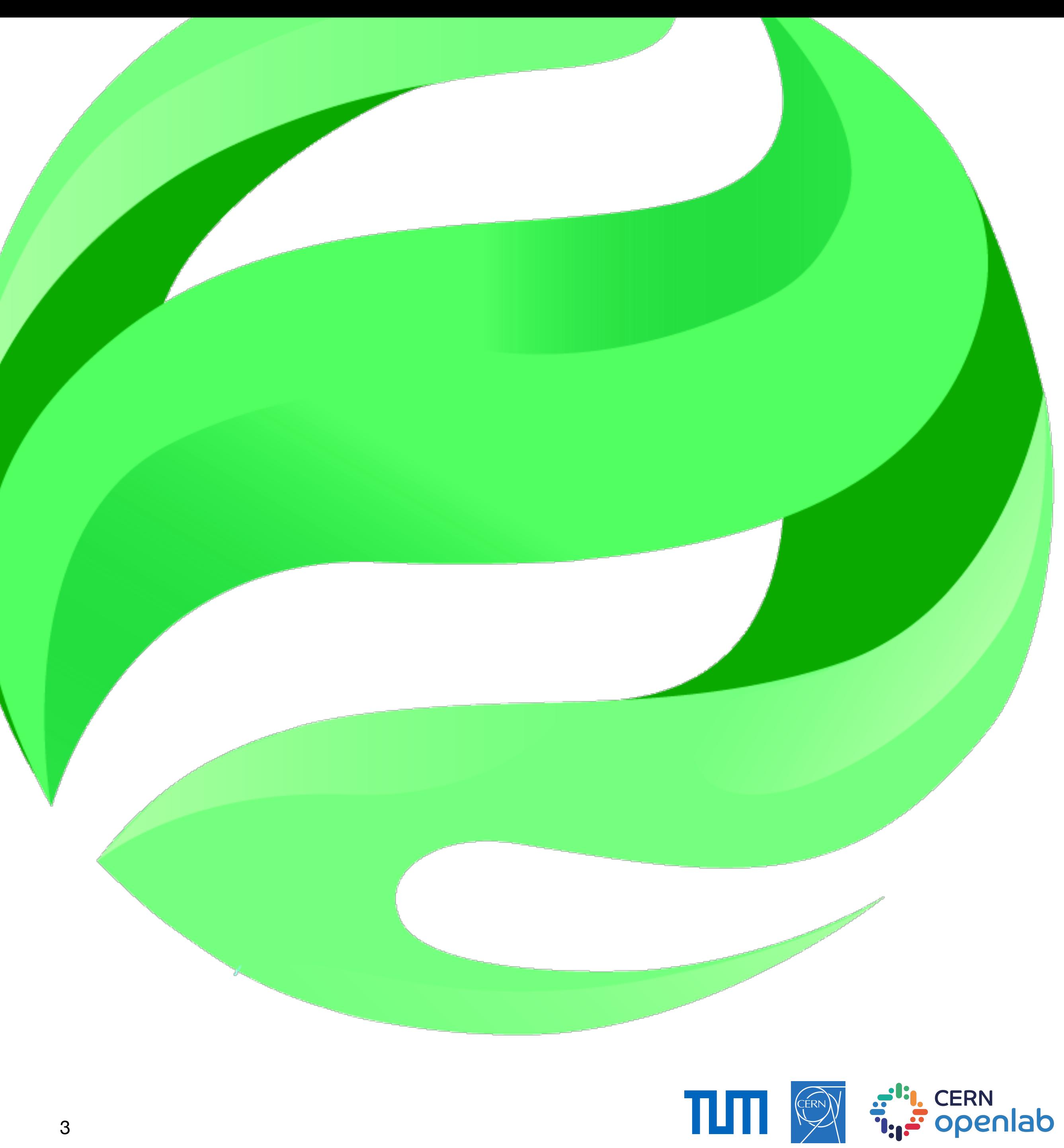

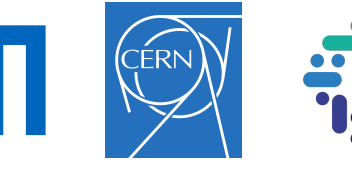

### **Hybrid Modelling ABM + continuum model**

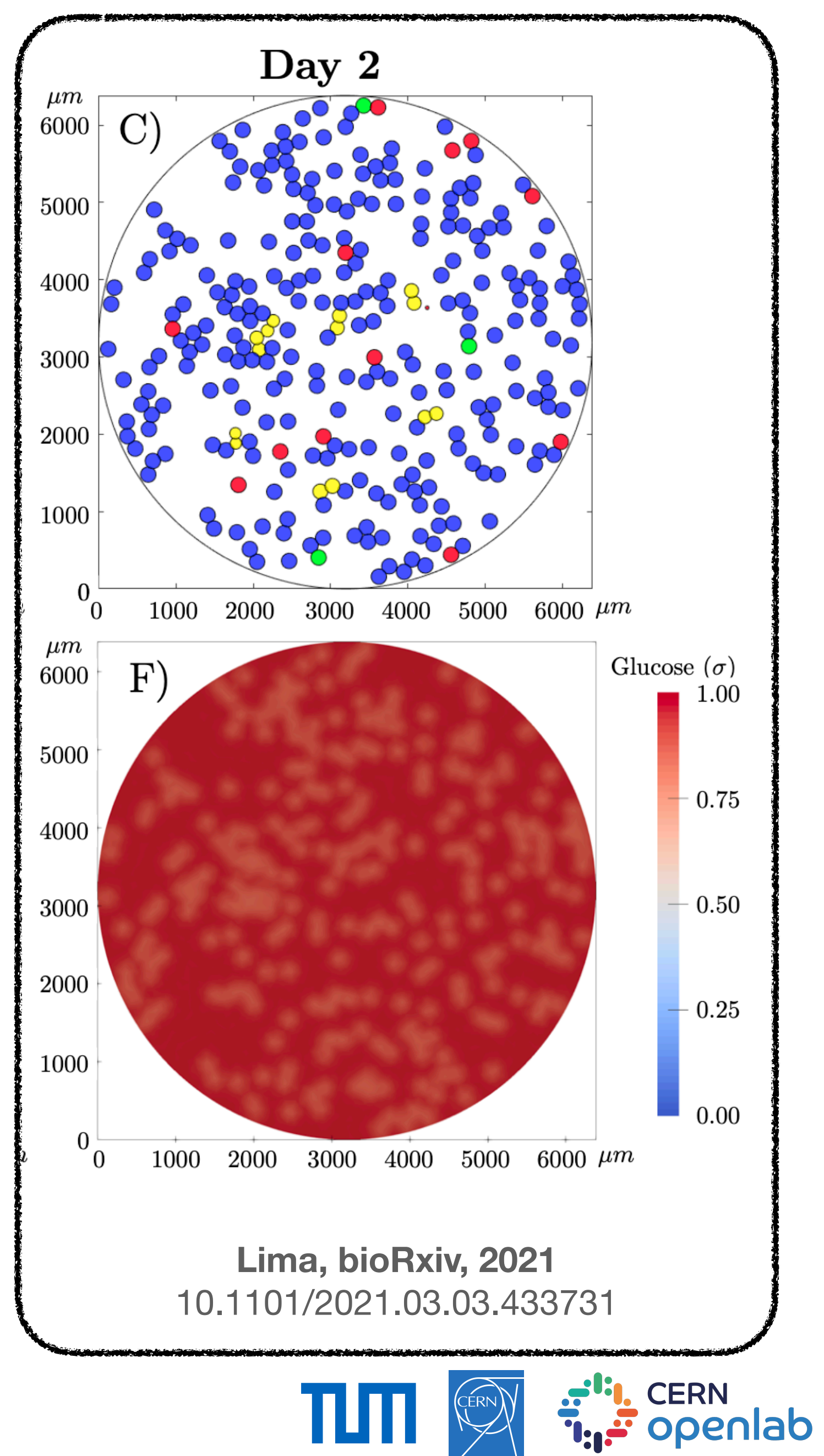

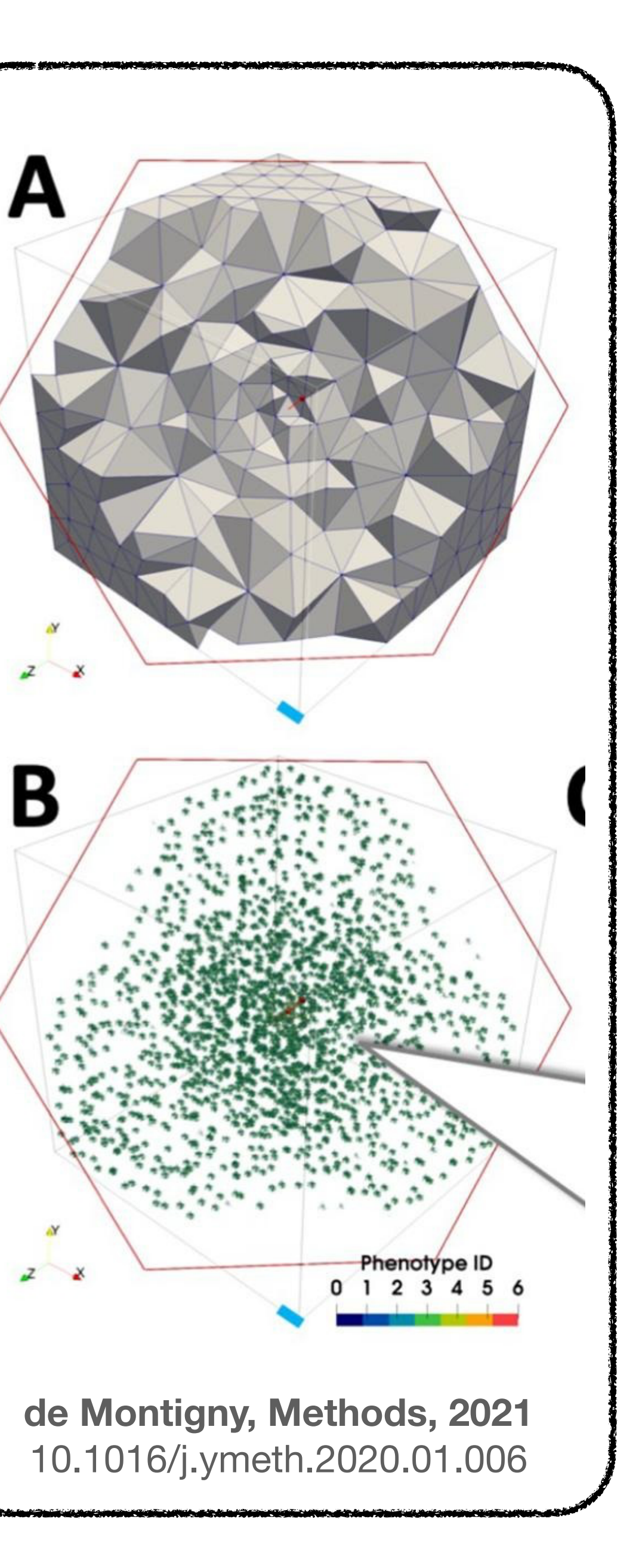

# **Current State**

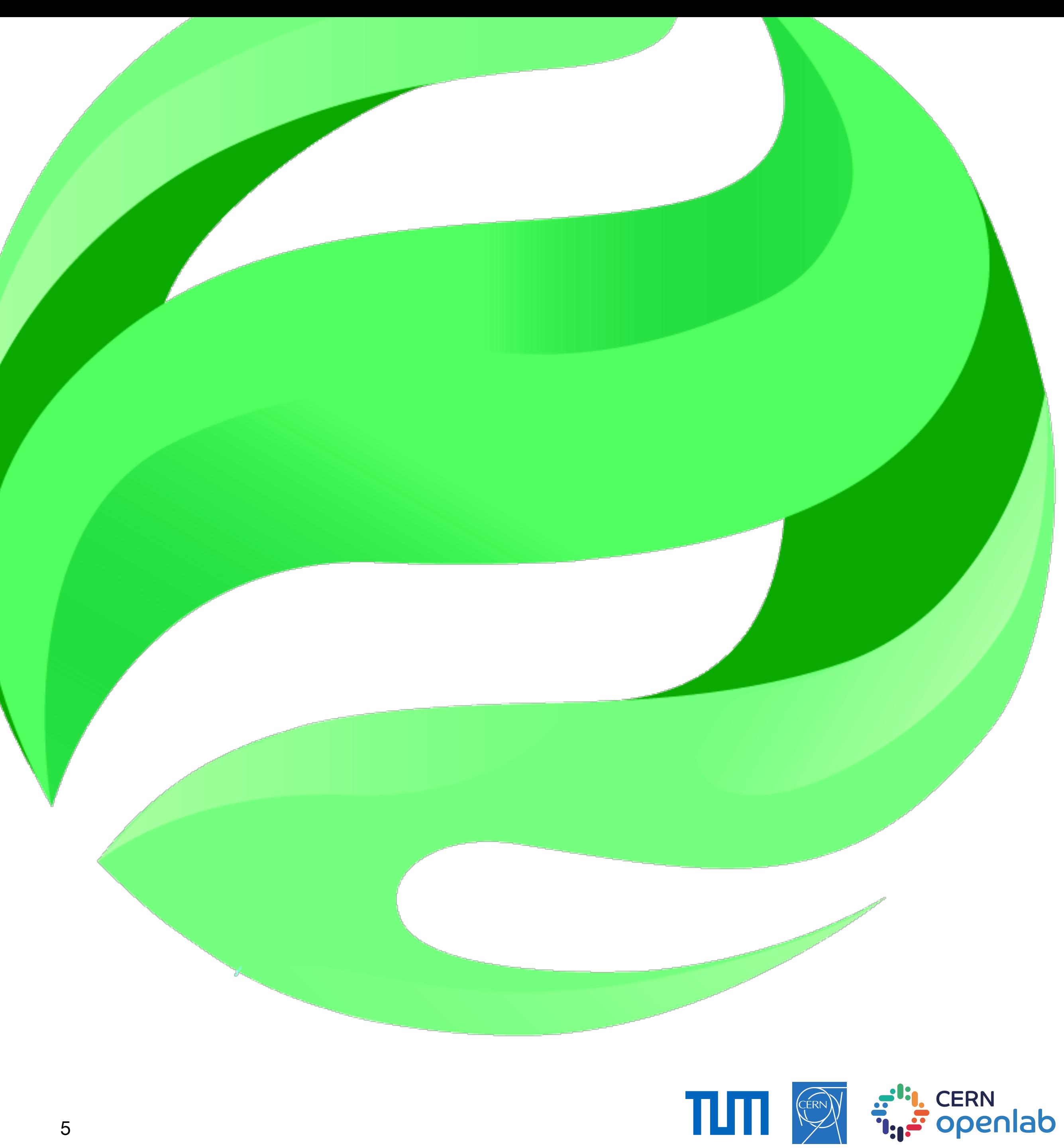

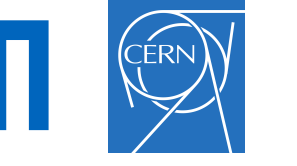

### **Current State**

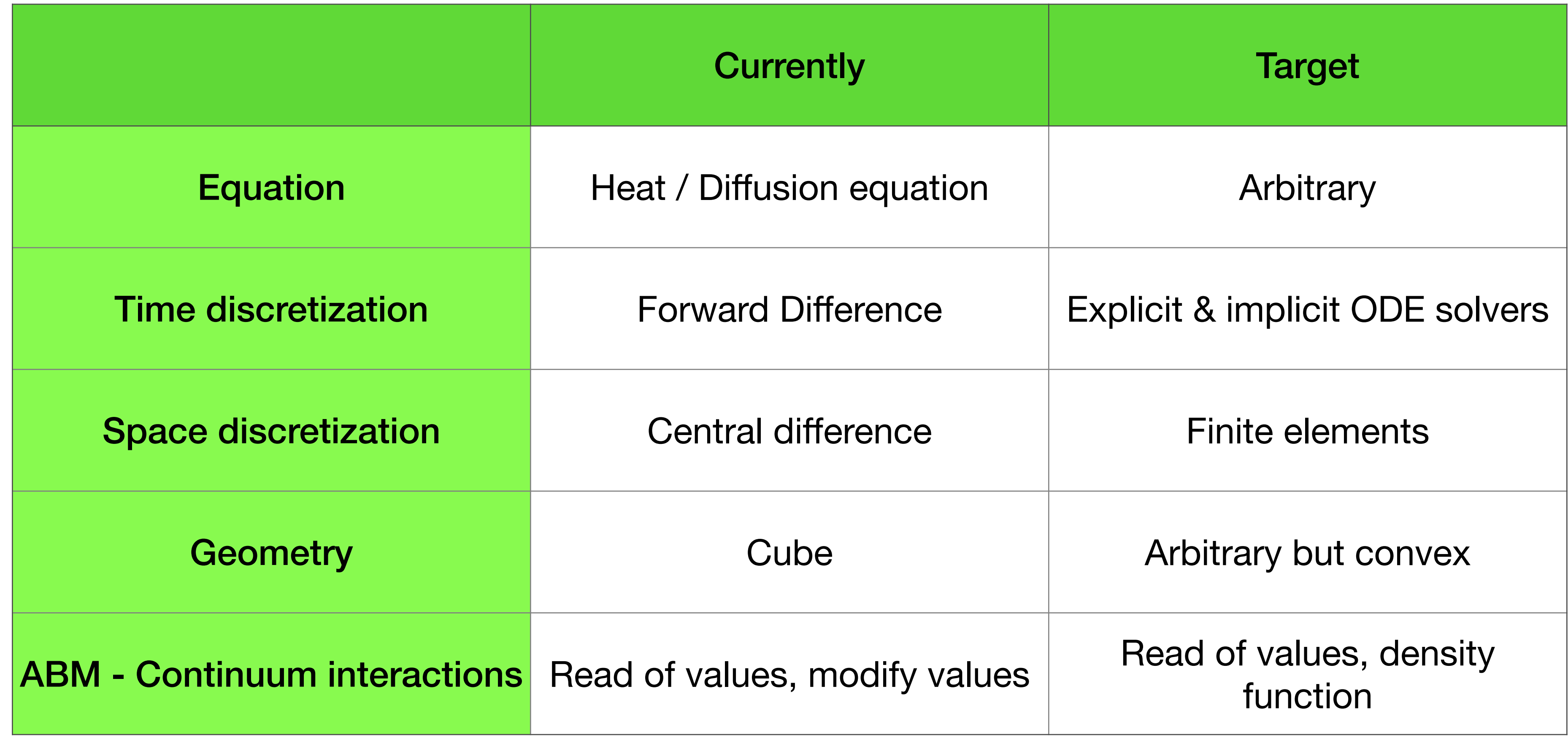

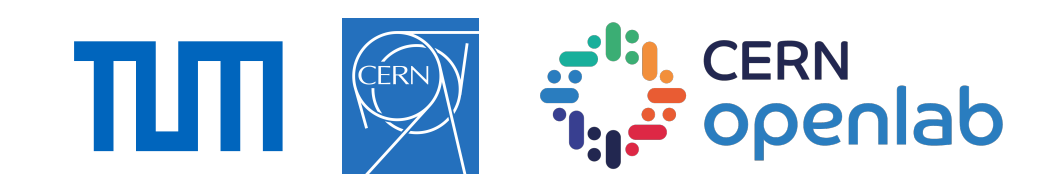

### **Conclusion**

#### **It's unfeasible to support a variety of use cases with the current approach. We need an interface to a sophisticated library handling different geometries, solvers, and equations.**

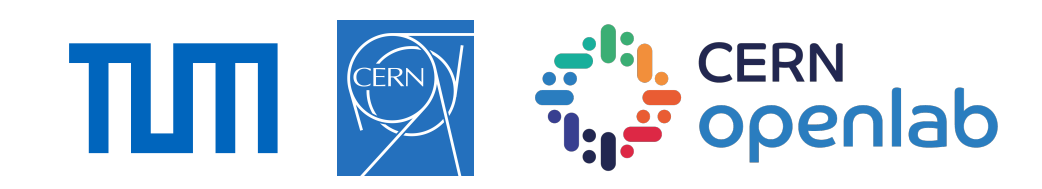

# **MFEM integration**

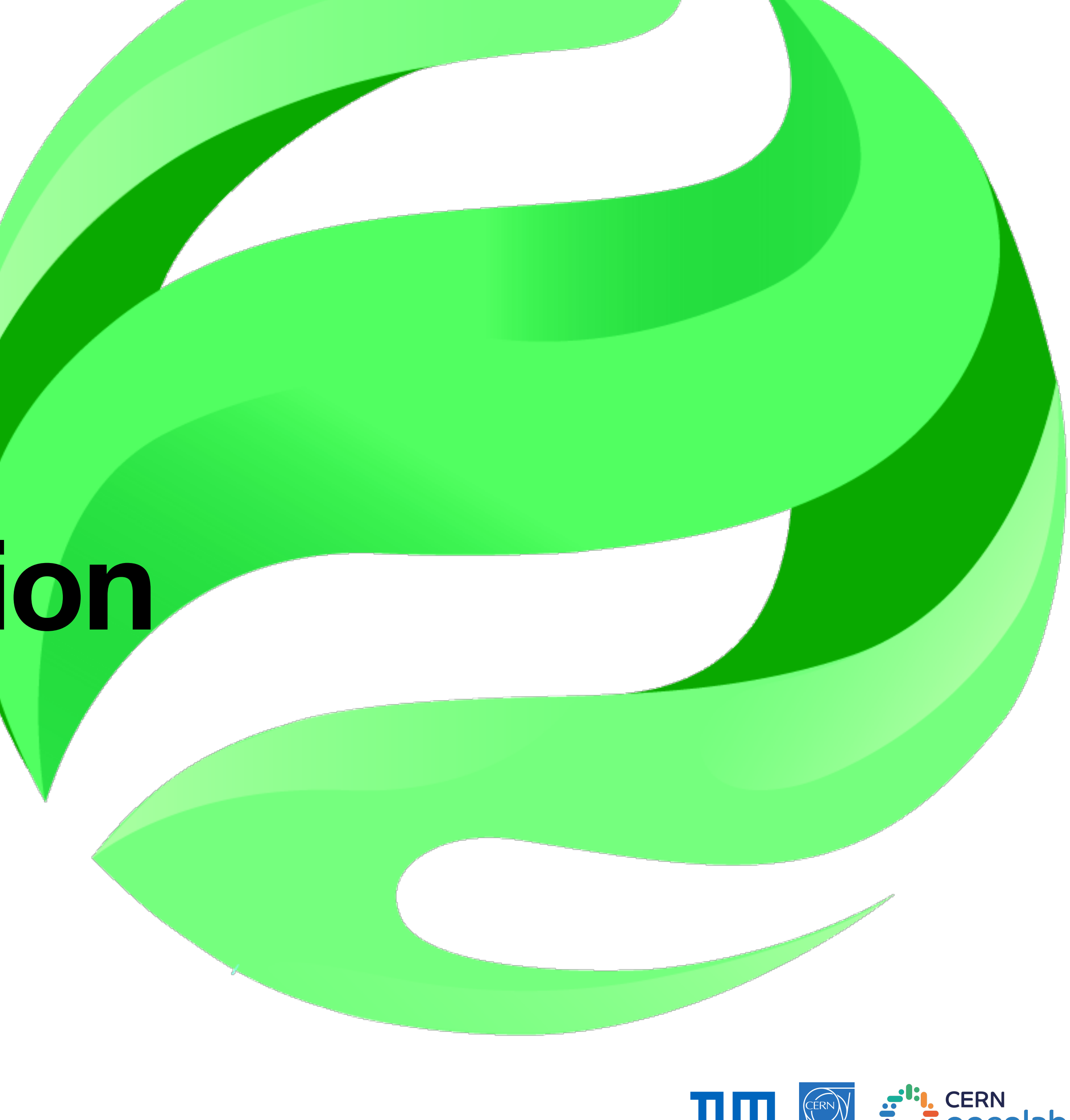

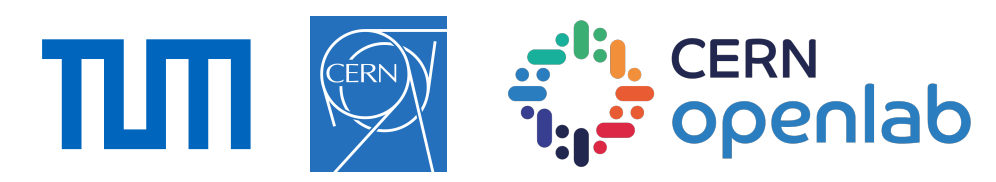

## **What is MFEM? Why MFEM?**

- "A finite element to linear algebra translator"
- Modern, object-oriented software design, C++
- Many options for parallelism
- Cmake compatible
- Active community & responsive developers
- Backed by Lawrence Livermore NL
- Licences compatible (BSD 3-Clause)
- 300K (cloc)

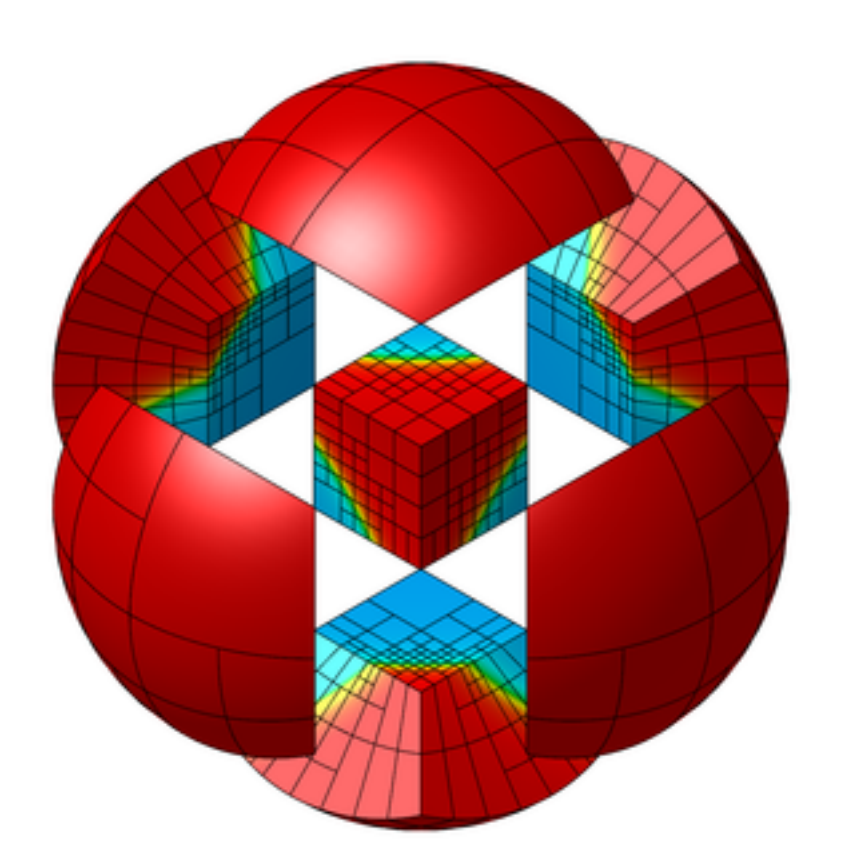

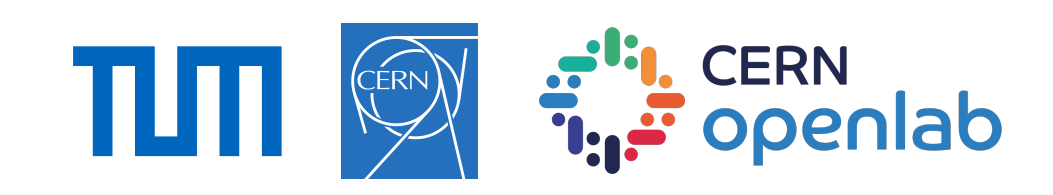

### **MFEM examples**

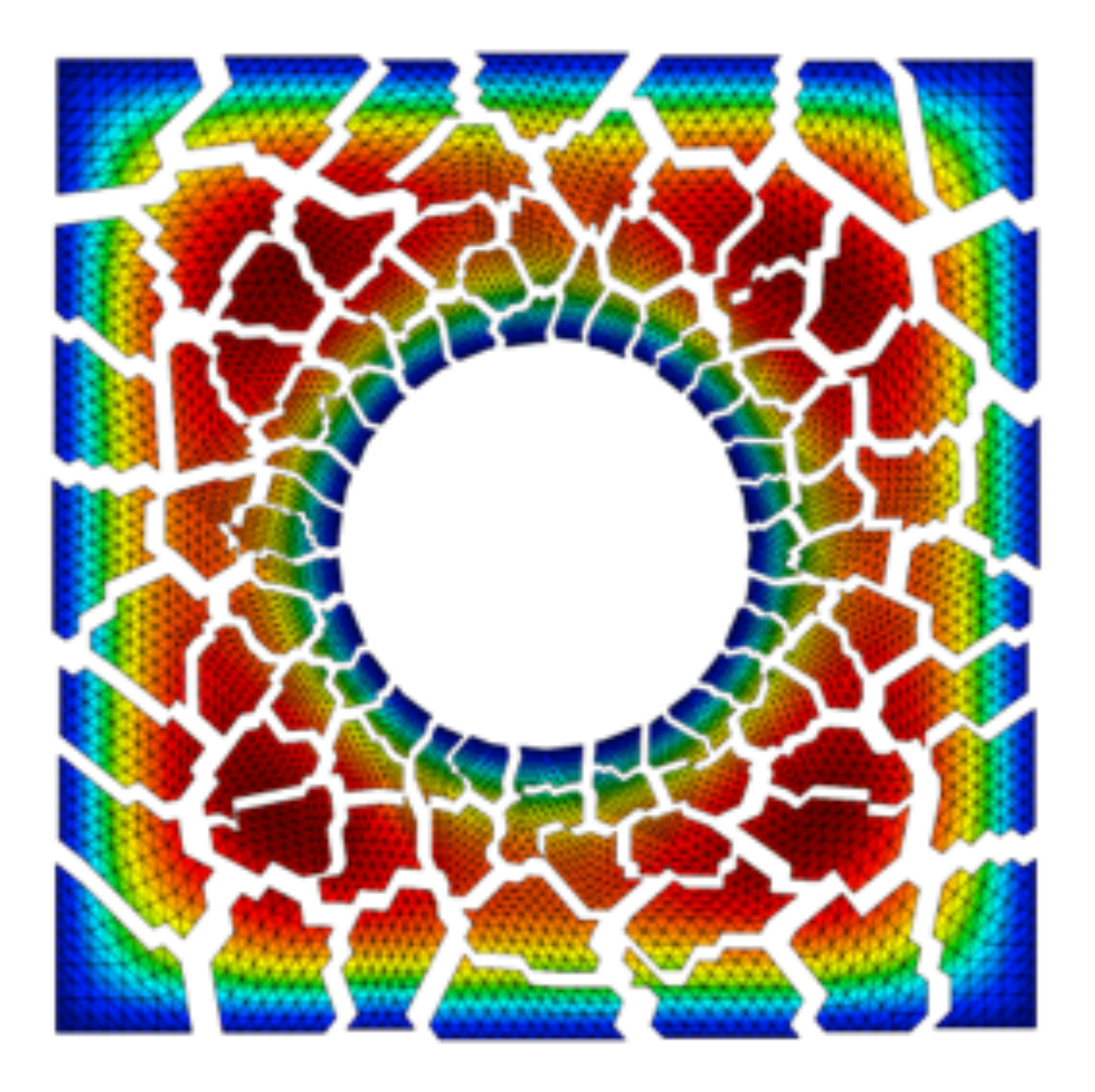

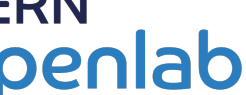

All right belong to mfem: <https://mfem.org/gallery/> <https://mfem.org/examples/>

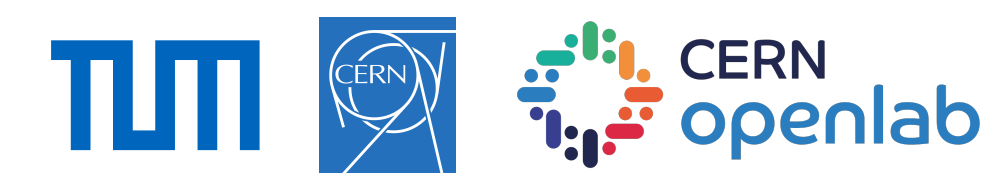

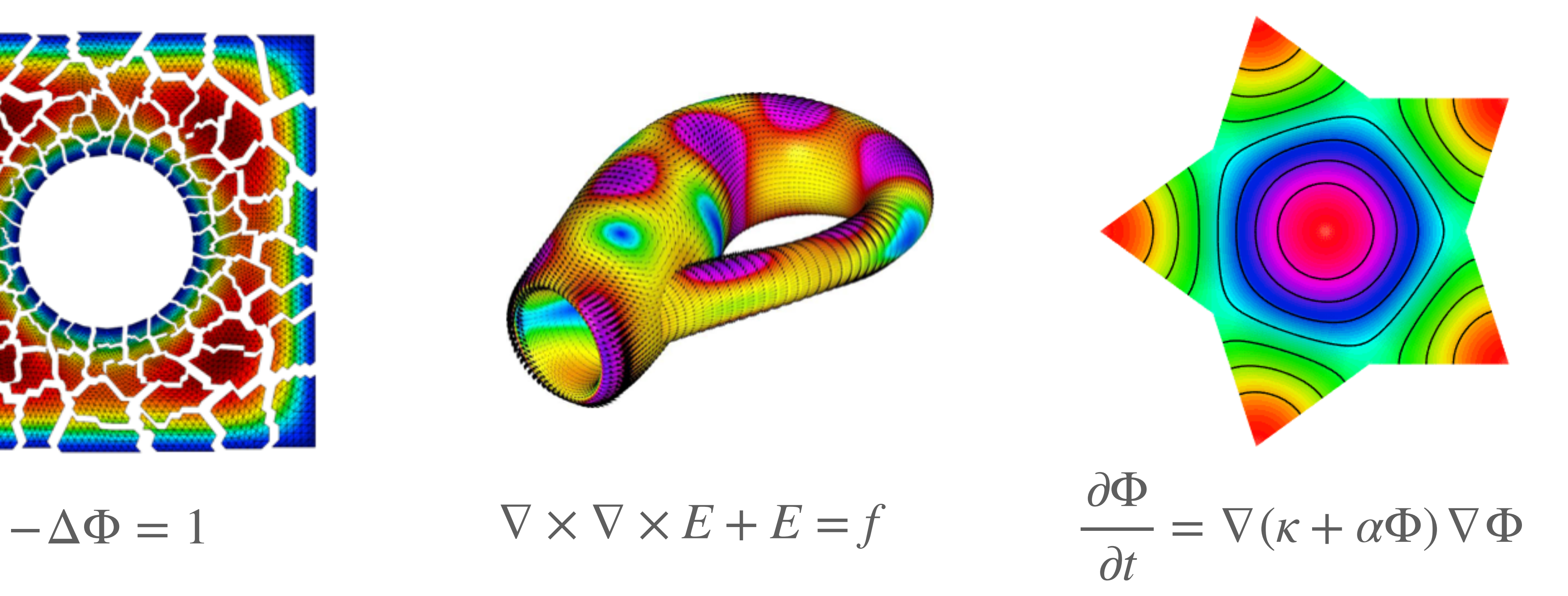

# **Target:** support time dependent diffusion processes based on the Method of Lines.

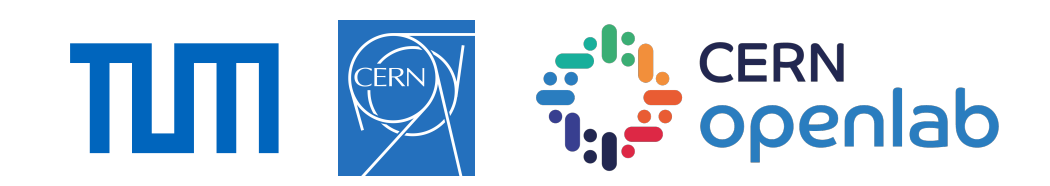

# **A Conceptual Example: Diffusion**

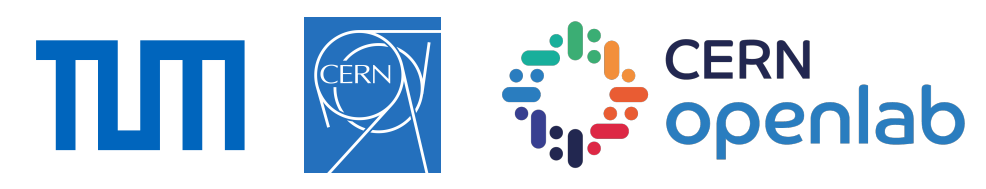

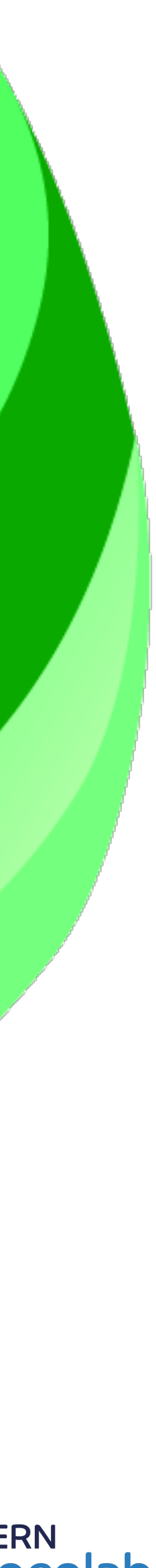

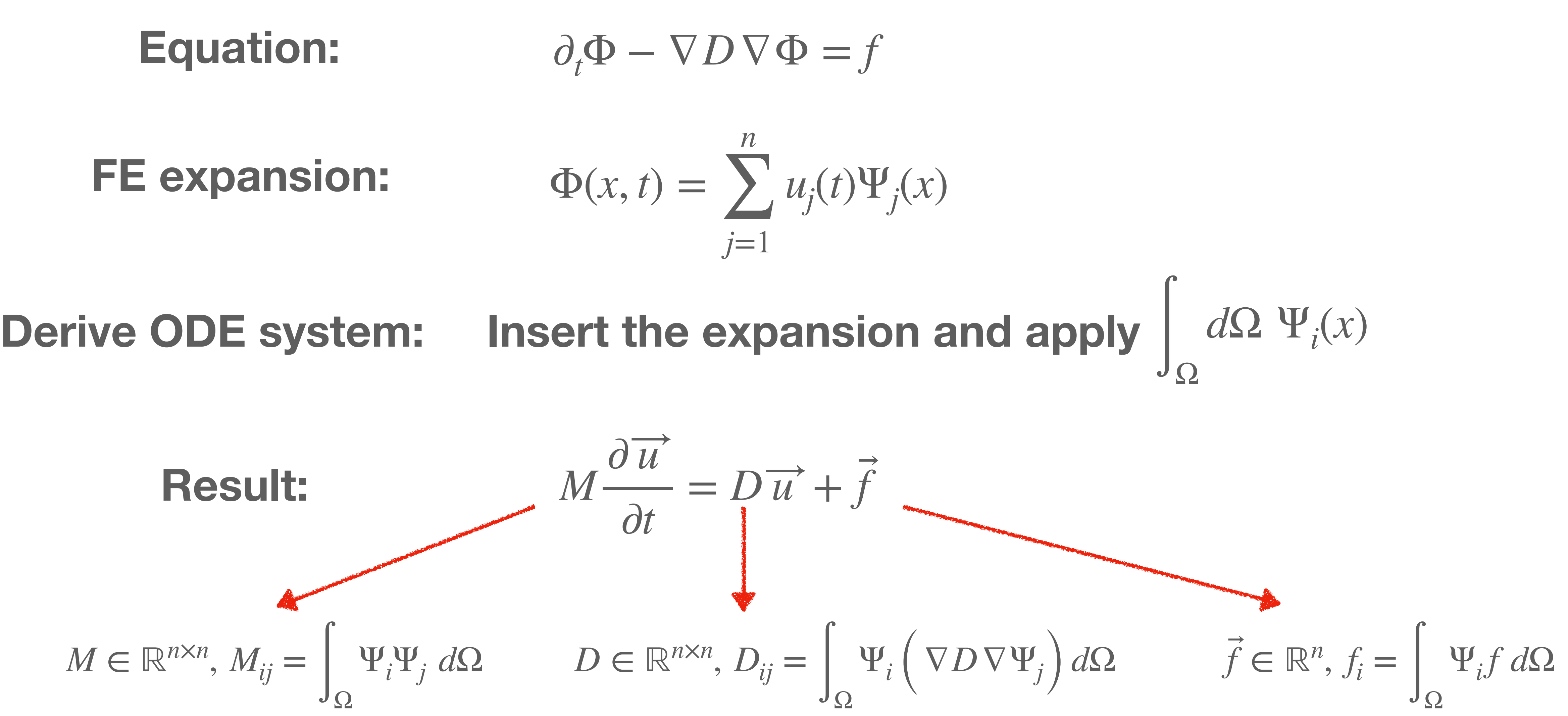

Good source: [https://tinyurl.com/fe-di](https://tinyurl.com/fe-diffusion)ffusion

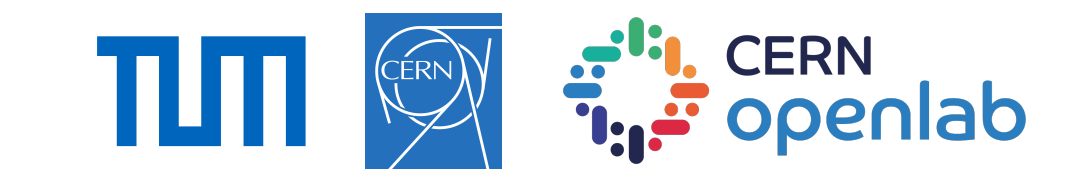

### **MFEM example for diffusion f=0**

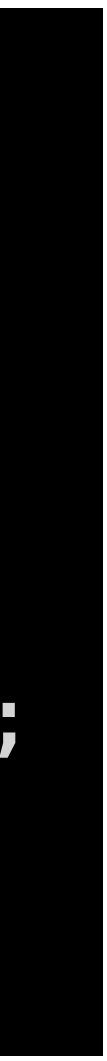

$$
M \in \mathbb{R}^{n \times n}, M_{ij} = \int_{\Omega} \Psi_i \Psi_j d\Omega
$$
  

$$
D \in \mathbb{R}^{n \times n}, D_{ij} = \int_{\Omega} \Psi_i (\nabla D \nabla \Psi_j) d\Omega
$$

M = new BilinearForm(&fespace); M->AddDomainIntegrator(new MassIntegrator()); M->Assemble(); M->FormSystemMatrix(ess\_tdof\_list, M\_matrix);

 $D = new BilinearForm(&fespace);$ ConstantCoefficient d\_coeff(d\_value); D->AddDomainIntegrator(new DiffusionIntegrator(d\_coeff)); D->Assemble(); D->FormSystemMatrix(ess\_tdof\_list, D\_matrix);

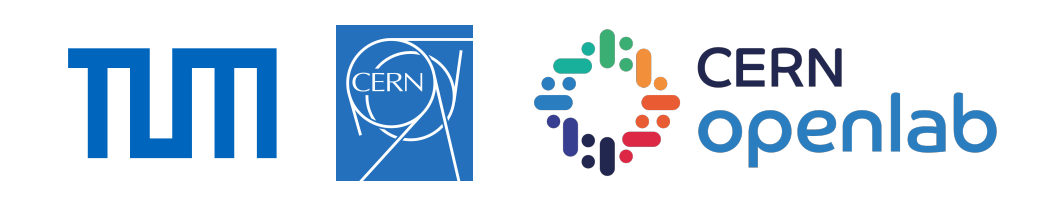

### **Usage example**

ModelInitializer::DefineMFEMSubstanceOnMesh( InitializeGridValues, parameters);

### mesh, kSubstance1, "kSubstance1", order, dimension, bdm::experimental::MFEMODESolver::kRK4Solver, bdm::experimental::PDEOperator::kDiffusion,

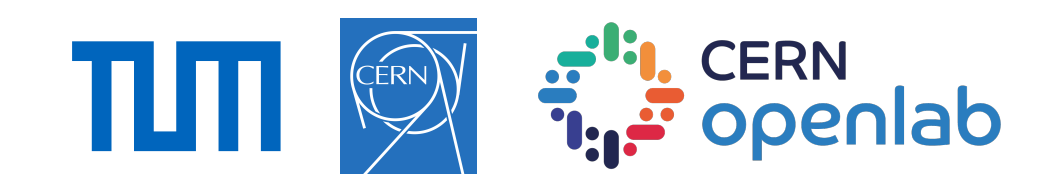

**Q & A**

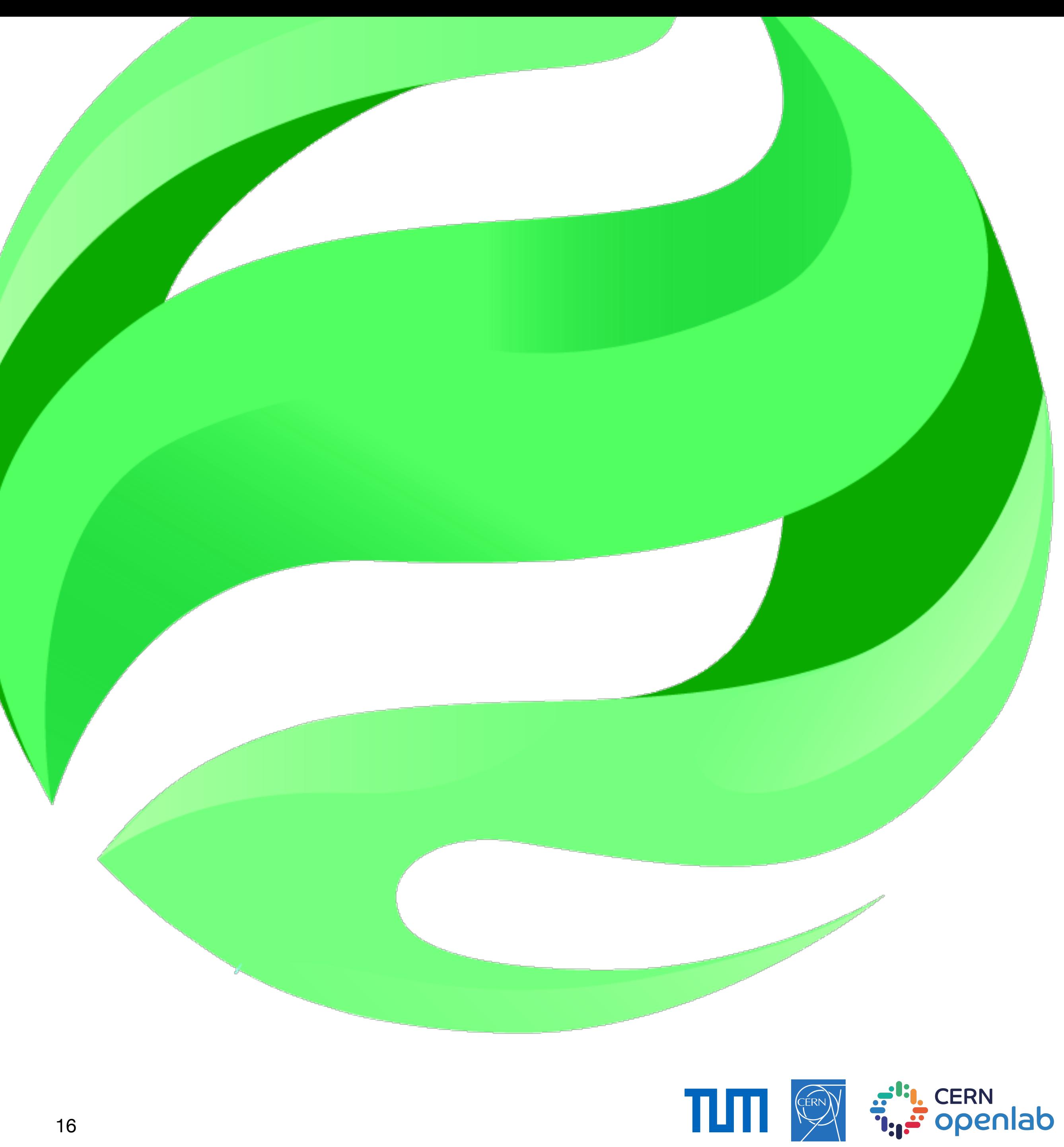

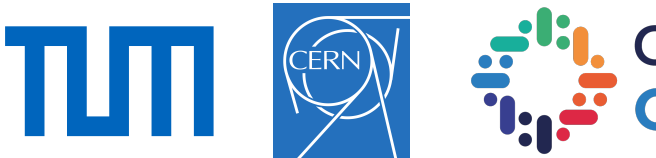

# **Backup**

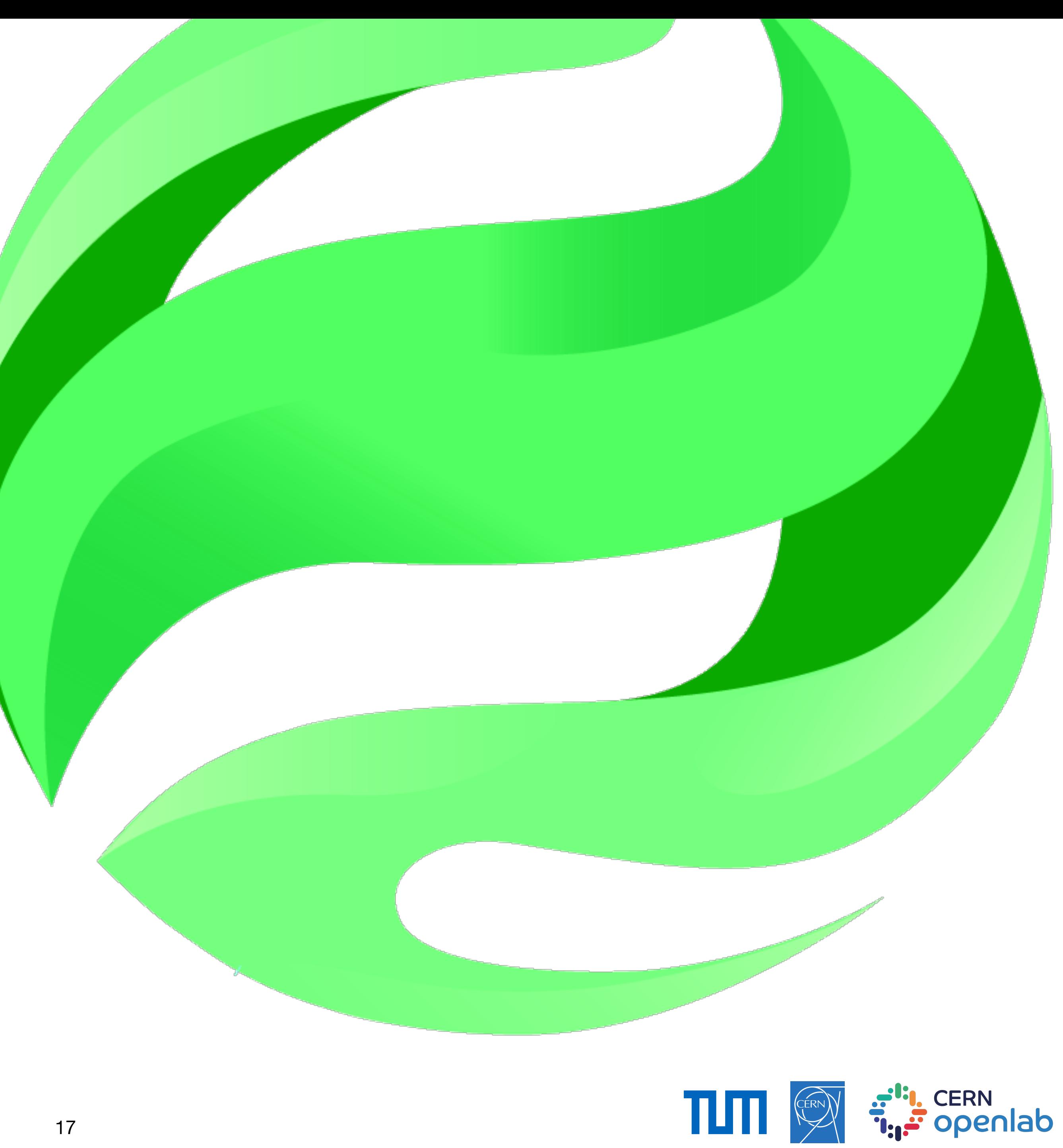

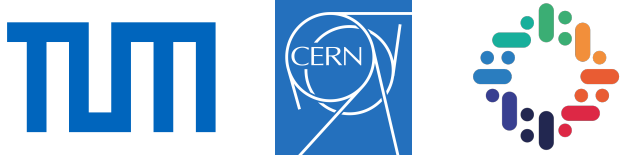

 $\Phi(x,0) = g(x) \quad \forall x \in \Omega$ ∂*ϕ* ∂*n*

#### $= 0$   $\forall x \in \partial \Omega \land \forall t \in \overline{T}$

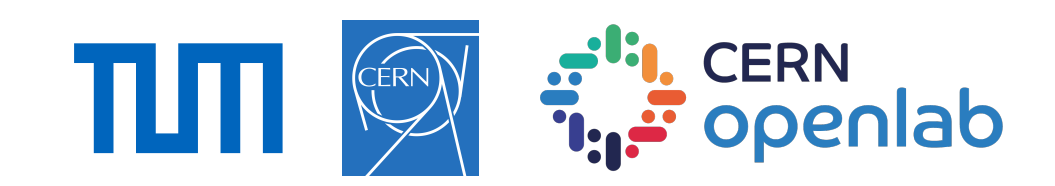

#### **Boundaries:**

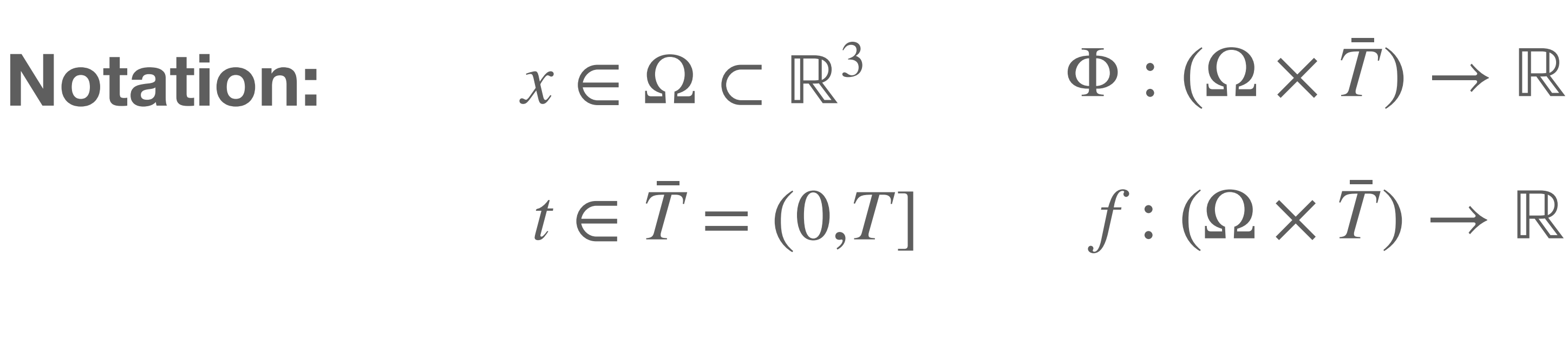

### **Equation:**  $\partial_t \Phi - \nabla D \nabla \Phi = f$

### **BioDynaMo's ABM engine (Without user-defined operations)**

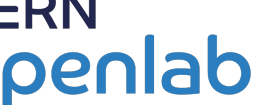

**Time**

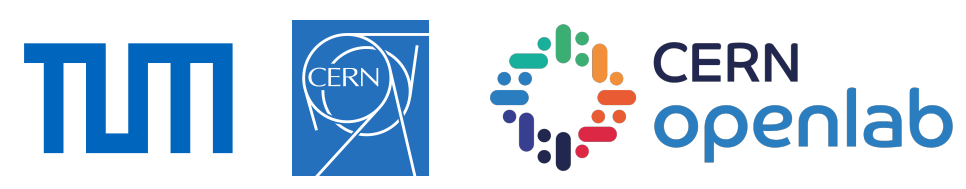

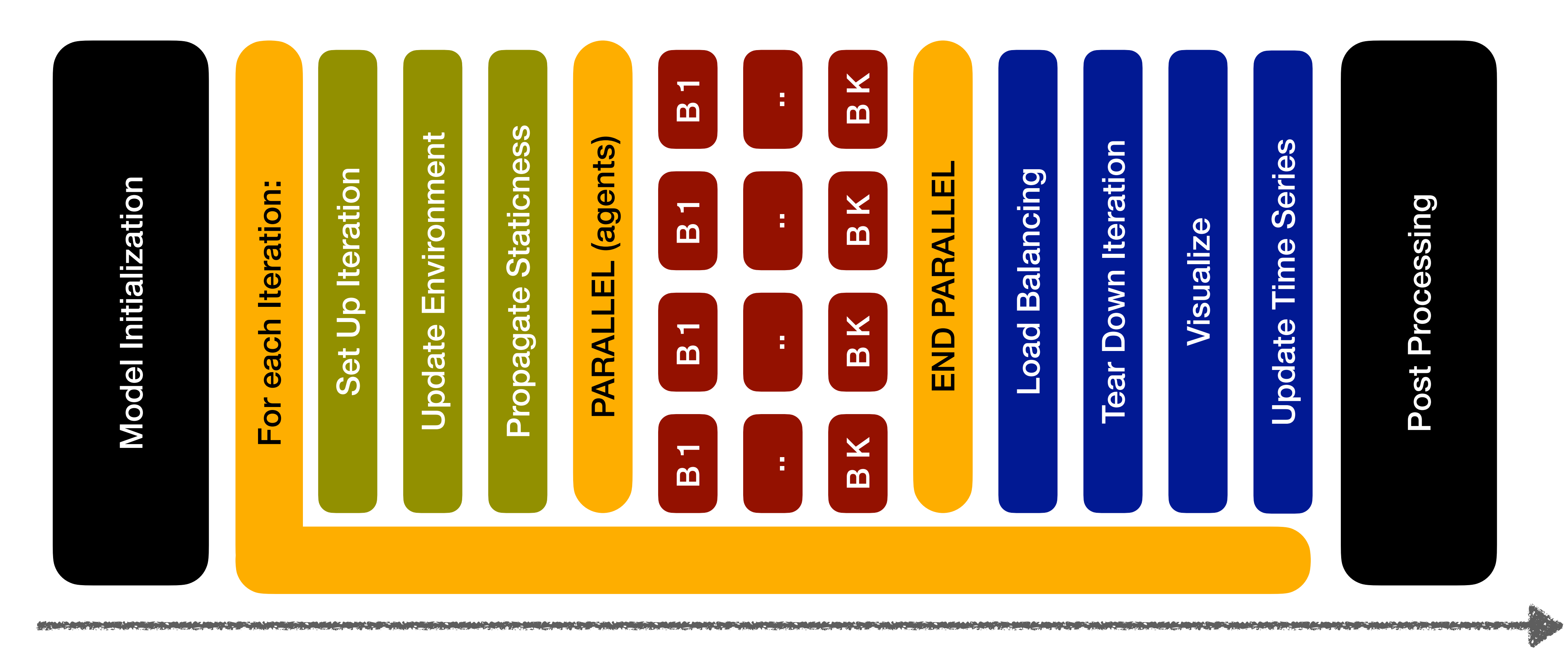

### **BioDynaMo's ABM engine (Without user-defined operations)**

![](_page_19_Figure_5.jpeg)

![](_page_19_Figure_1.jpeg)

![](_page_19_Picture_2.jpeg)

### **BioDynaMo's ABM engine (Without user-defined operations)**

![](_page_20_Picture_6.jpeg)

Post Processing Post Processing

![](_page_20_Picture_3.jpeg)

**Time**

![](_page_20_Picture_1.jpeg)

### **Method of Lines Main idea**

- 1. Get a clear understanding of the physics that you want to model and write down the corresponding PDE (incl. boundaries)
- 2. Discretise all but one dimension with FE, FV, or FD (Practically: discretise space, leave time continuous)
- 3. Derive the ODE system & construct matrices
- 4. Solve ODE system with established time-integrators
- 5. Critically reflect all steps and ideally discuss with colleagues

![](_page_21_Picture_6.jpeg)

### **Spatial discretisation** *MFEM - Finite Element Discretization Library*

- Use a FE approach for spatial discretisation
- Use MFEM library to construct matrices and time integration
- MFEM offers various interfaces towards highly efficient solvers
- MFEM offers multiple options for parallelism

$$
M\frac{\partial \overrightarrow{u}}{\partial t} = D\overrightarrow{u} + \overrightarrow{f}
$$

$$
M \in \mathbb{R}^{n \times n}, M_{ij} = \int_{\Omega} \Psi_i \Psi_j \ d\Omega
$$

$$
D \in \mathbb{R}^{n \times n}, D_{ij} = \int_{\Omega} \Psi_i \left( \nabla D \nabla \Psi_j \right) d\Omega
$$

$$
\vec{f} \in \mathbb{R}^n, f_i = \int_{\Omega} \Psi_i f \, d\Omega
$$

![](_page_22_Picture_9.jpeg)

### **Software structure**

![](_page_23_Figure_14.jpeg)

- Handles mfem related objects
- **MFEM** mesh
- ODE solver
- PDE operator
- Continuum values

#### bdm::TimeDependentScalarField3d

![](_page_23_Figure_8.jpeg)

![](_page_23_Figure_7.jpeg)

bdm::DiffusionOperator

bdm::ConductionOperator

bdm::DiffusionOperatorPerformance

![](_page_23_Picture_12.jpeg)

### **Development cycle**

**Time**

![](_page_24_Picture_4.jpeg)

![](_page_24_Figure_1.jpeg)

![](_page_24_Figure_2.jpeg)

## **Coupling - Retrieving continuum information**

![](_page_25_Picture_16.jpeg)

elem,ip = mfem::Mesh.FindPoints(agent->pos); value = mfem::GridFunction.GetValue(elem, ip);

### **Cycle 1**

#### **Runtimes:**

71 ns \* n\_elements \* n\_agents

If agent->HasElement(): bdm::Continuum.VerifyElement(agent); If not agent->HasElement(): elem,ip = mfem::Mesh.FindPoints(agent->pos); agent->SaveElement(elem); value = mfem::GridFunction.GetValue(elem, ip);

### **Cycle2**

#### **Runtimes:**

Static agent: 1 micro second Moving agent: 55 micro seconds

![](_page_25_Picture_14.jpeg)

elem,ip = ElementFinder.Octree(agent->pos); value = mfem::GridFunction.GetValue(elem, ip);

### **Cycle 3**

### **Runtimes:**

Static agents: 1 micro second Moving agents: 8 micro seconds

![](_page_25_Picture_9.jpeg)

## **Coupling - Retrieving agent information**

1) Use uniform grid for efficient computation of a density function.

```
2) Pseudo Code:
sum = 0;
auto treat_neighbor = [&](\text{agent}^* \text{ a}){
 sum += Gaussian3D(x_in - a->pos);
};
ForAllNeighbors(treat_neighbor);
// + Normalisation
```
![](_page_26_Figure_4.jpeg)

#### **Idea 1**

- 1) Use uniform grid for efficient computation of a density function.
- 2) Pseudo Code:  $sum = 0$ ; auto treat\_neighbor =  $[&8]$ (agent\* a){  $sum + = 1$ ; }; ForAllNeighbors(treat\_neighbor);
	- // + Normalisation

![](_page_26_Picture_9.jpeg)

#### **Idea 2**

### **Performance considerations**

- How expensive is the treatment of ABMs and the PDE?
- Are all mesh resolutions a good choice?
- What kind of backends are available? BDM uses OMP at the moment.
- Possibly advanced splitting with MPI?

![](_page_27_Figure_5.jpeg)

![](_page_27_Picture_6.jpeg)